SAP ABAP table PCFT\_BSP\_EXAMPLE\_SPFLI {Blueprint Structure for Database Table SPFLI}

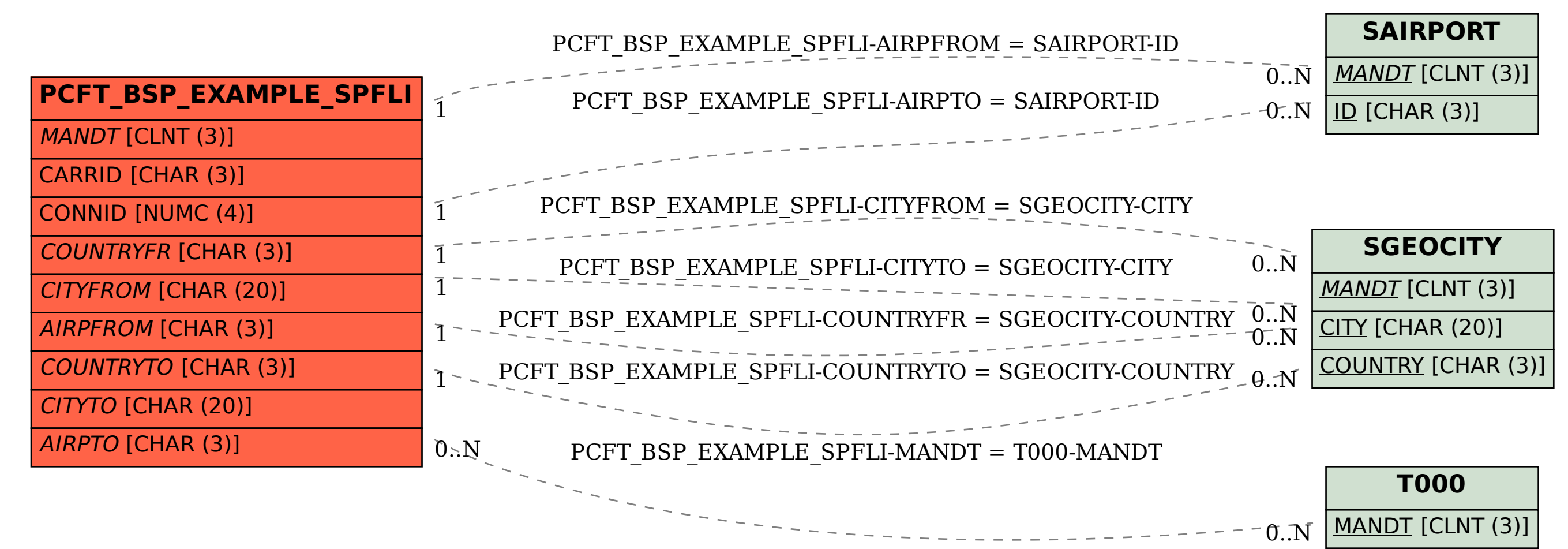